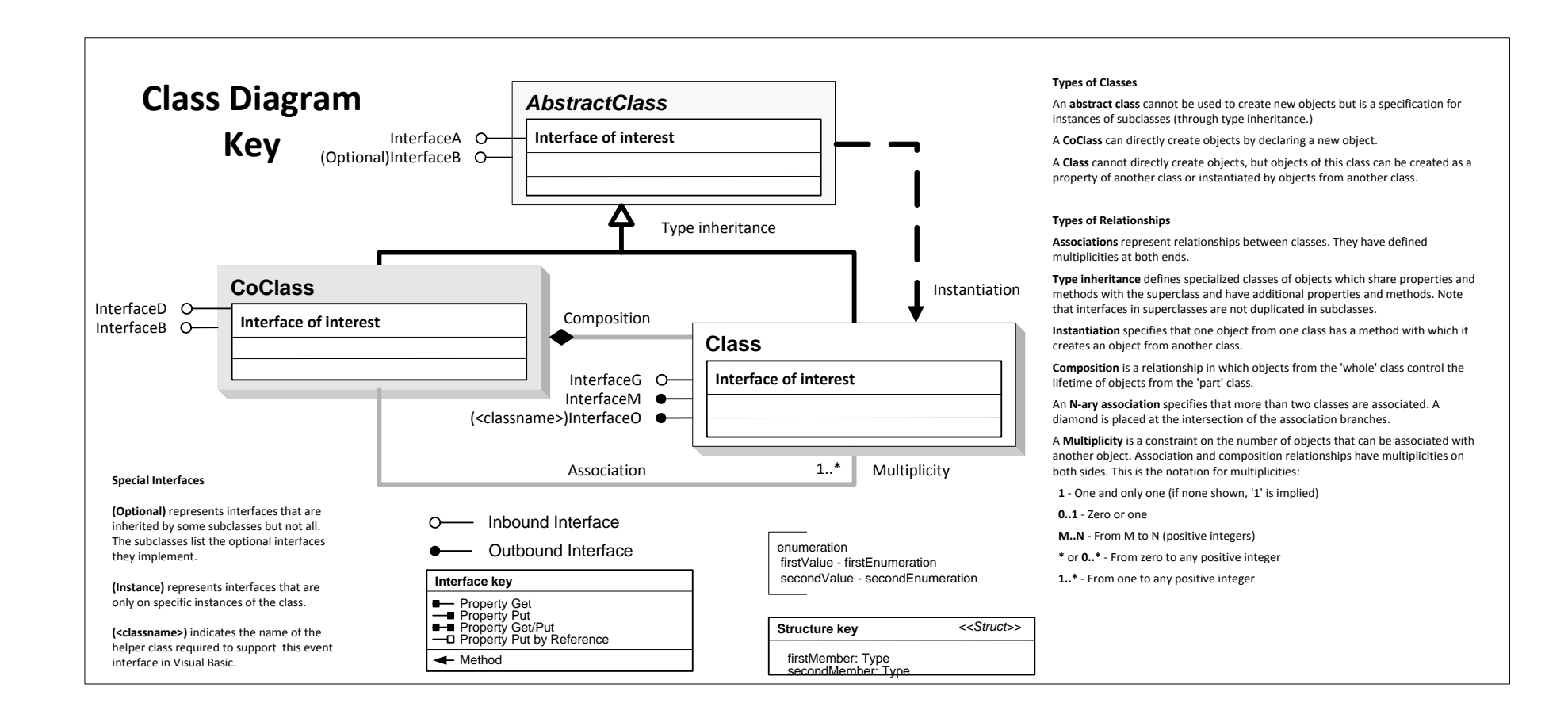

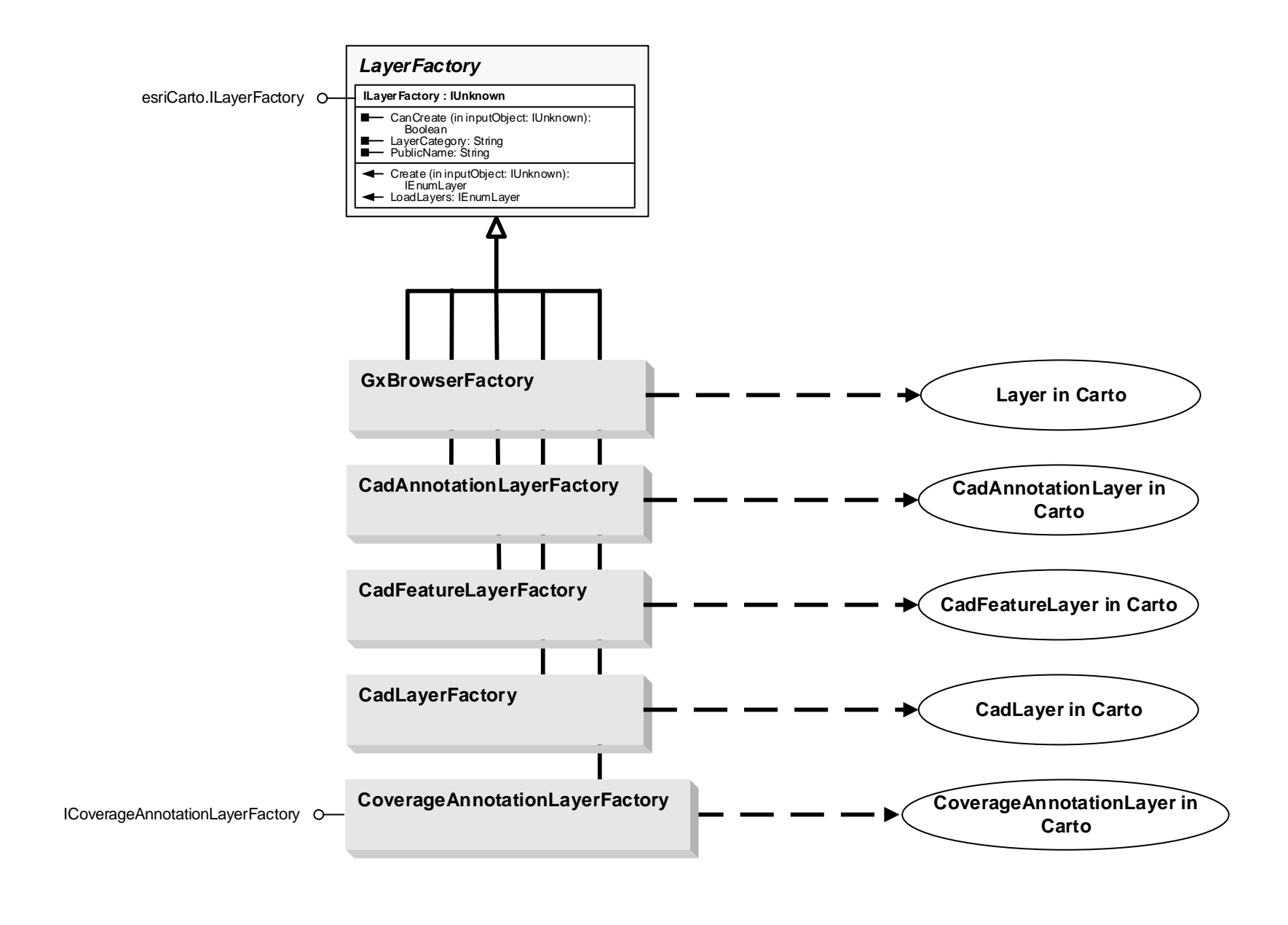

## **CartoUI Object Model**

**Esri ® ArcGIS ® 10.5** 

**Copyright © 1999-2017 Esri. All rights reserved. Esri, ArcGIS, ArcObjects, and ArcMap are trademarks, registered trademarks, or service marks of Esri in the United States, the European Community, or certain other jurisdictions.**

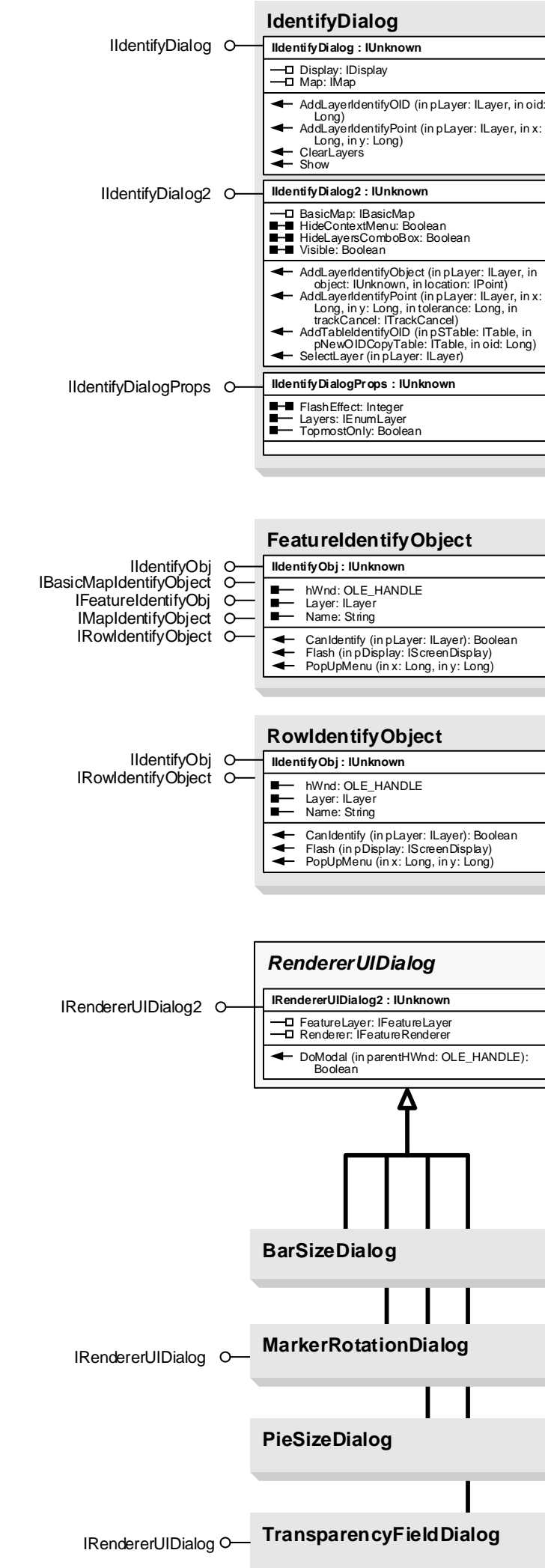

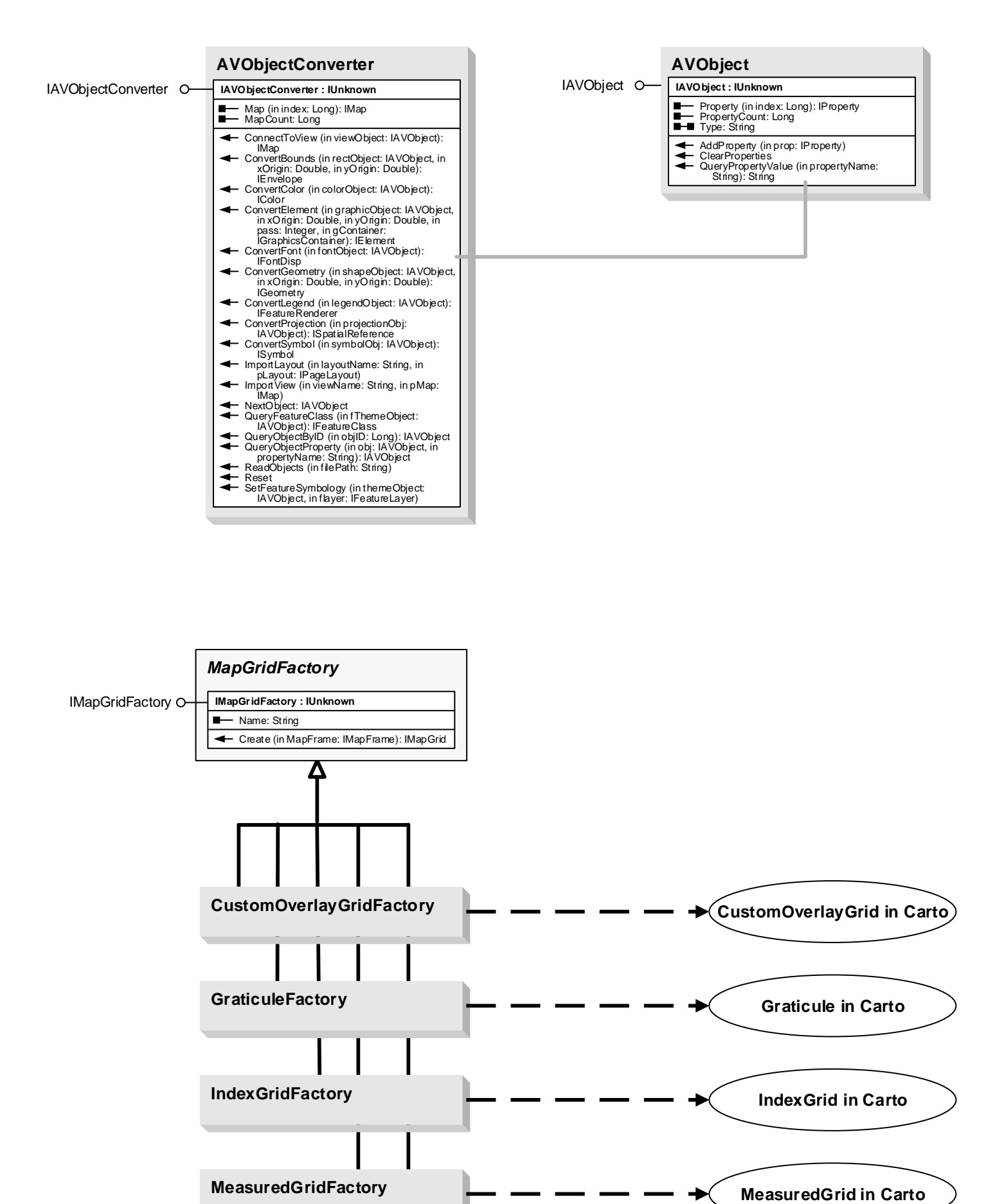

**MgrsGridFactory**  $\begin{array}{ccc}\n\hline\n\hline\n\hline\n\end{array}$  **MgrsGrid in Carto** 

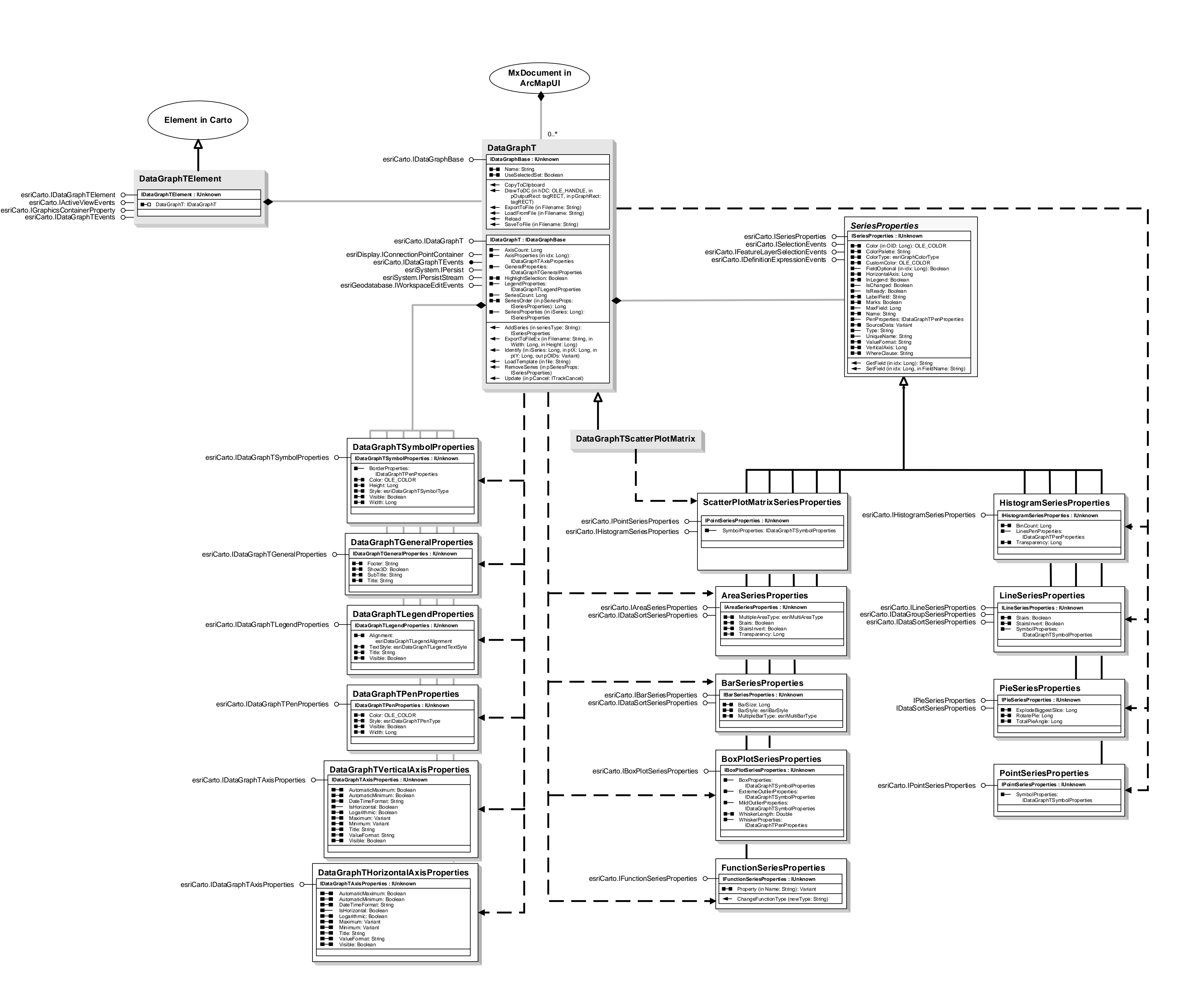

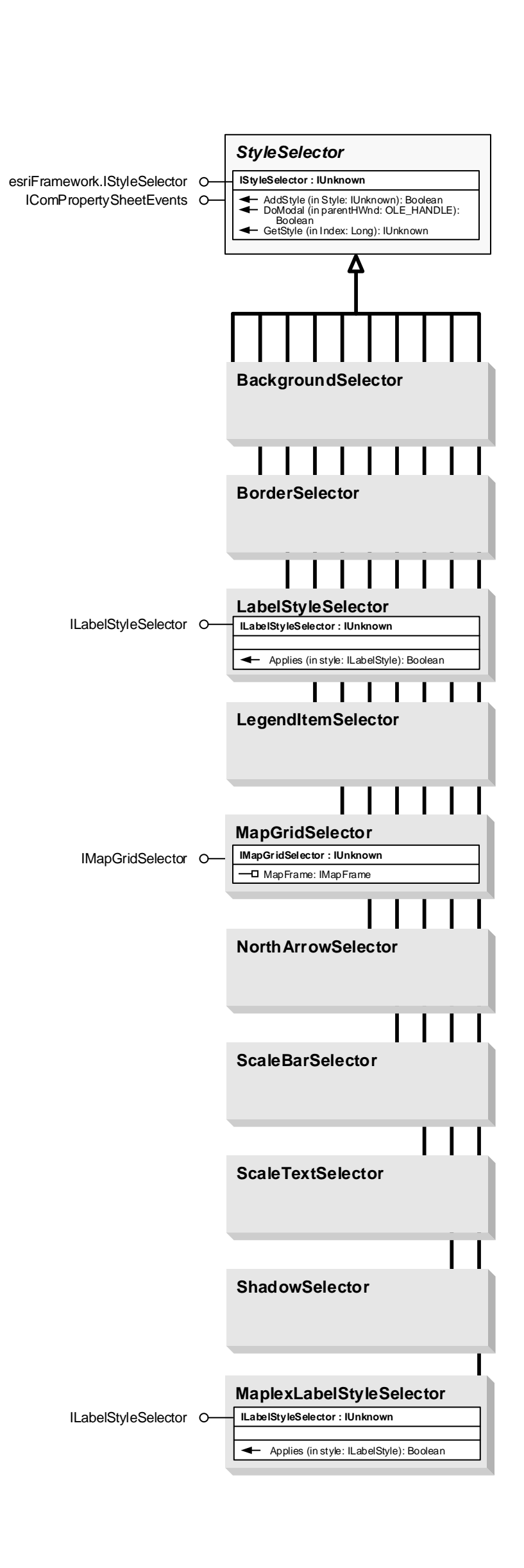

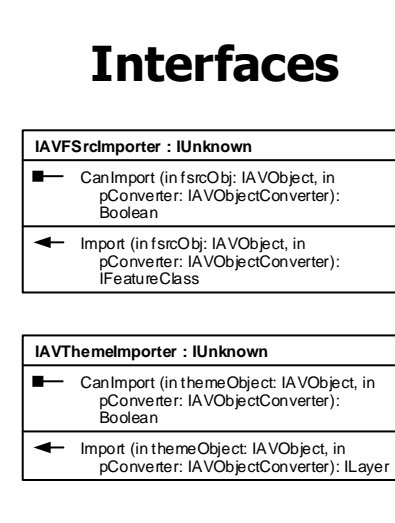

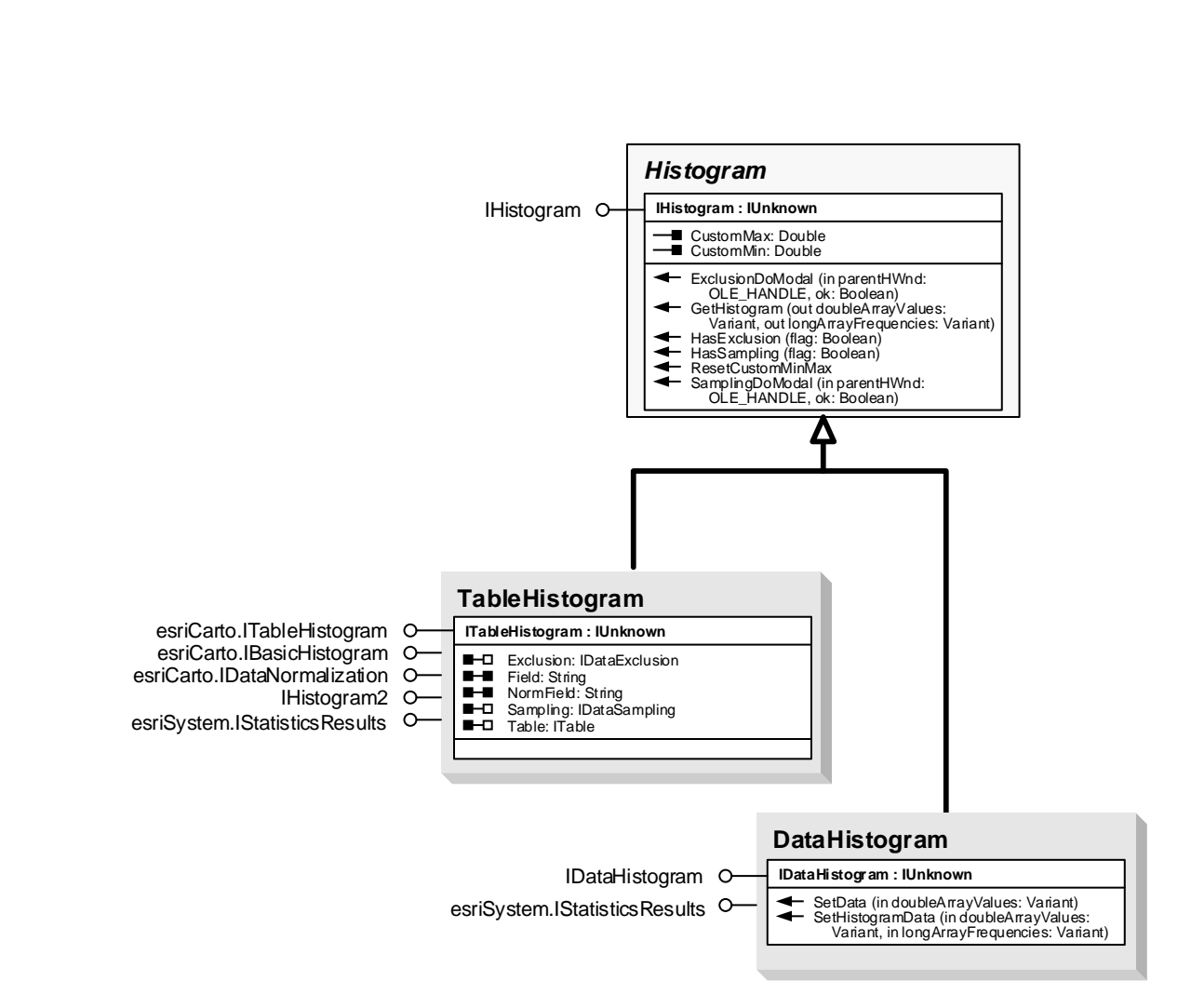

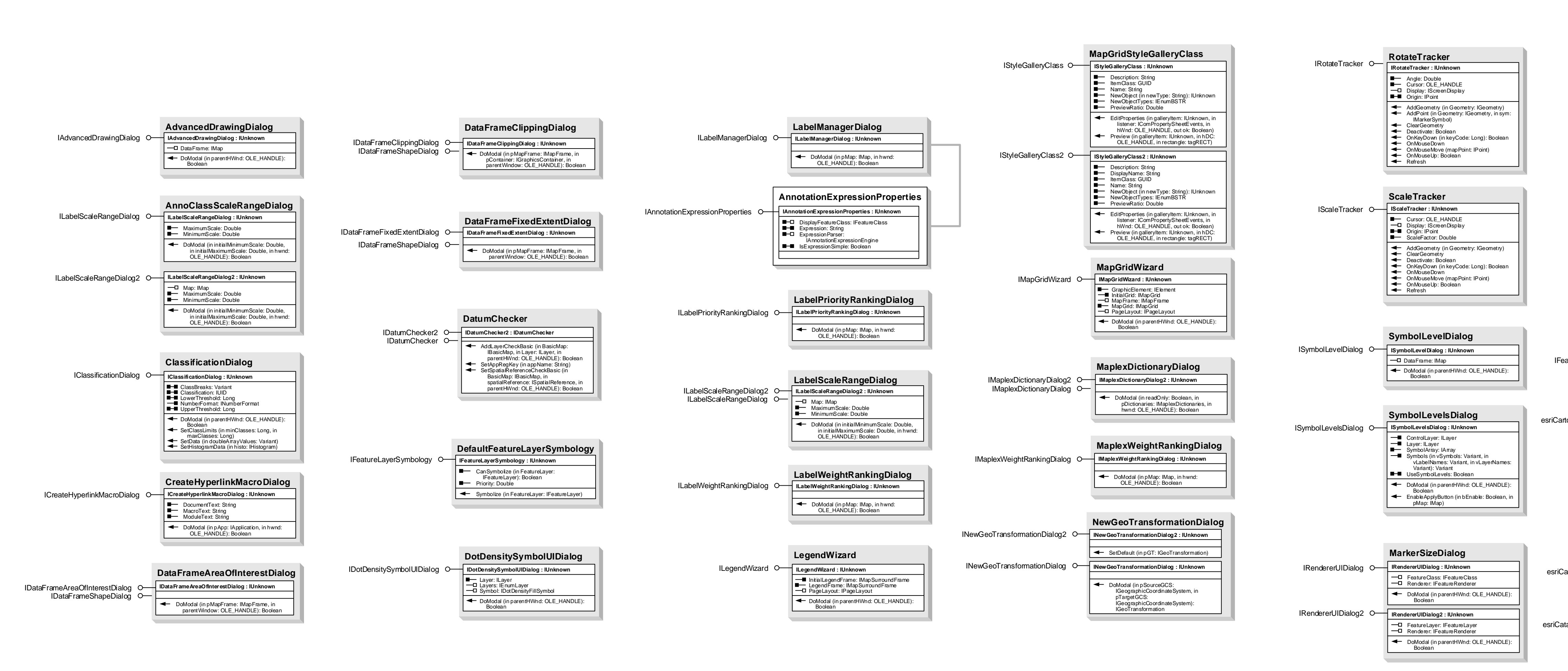

![](_page_0_Picture_12.jpeg)